## そ の 他 の メ ー ル 設 定

本書に説明の無いメールソフトやスマートフォンに設定を行う場合は、つぎの「メールの設定

メールの設定値一覧

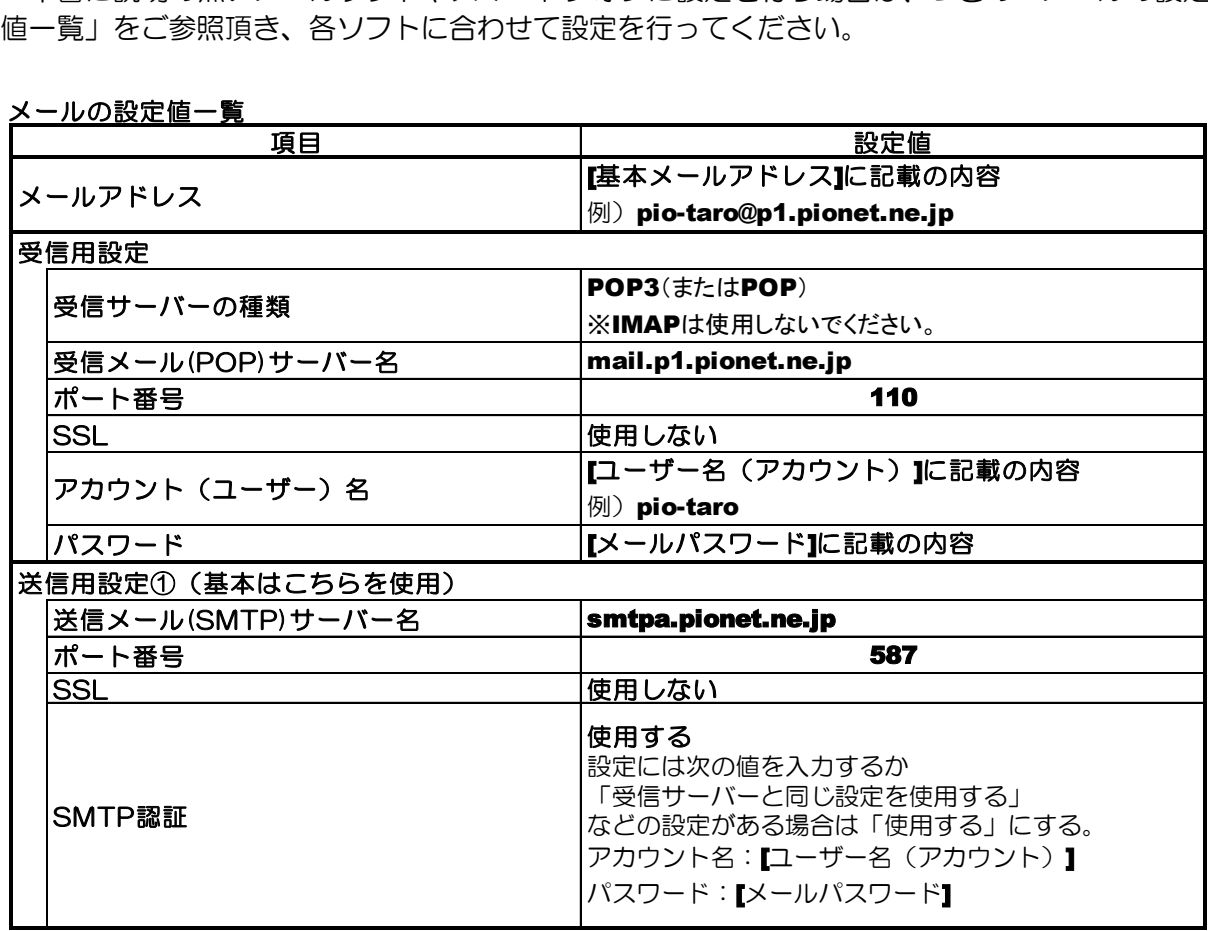

※設定値の説明で[ ]表示の内容は「インターネット登録内容確認書」に記載の項目 を参照下さい。

※設定項目は、一般的に使用される名称でご案内しており、メールソフトによっては 名称が異なる場合がございます。その場合は、お手数ですが、あてはまる項目と置 き換えて設定をお願いします。